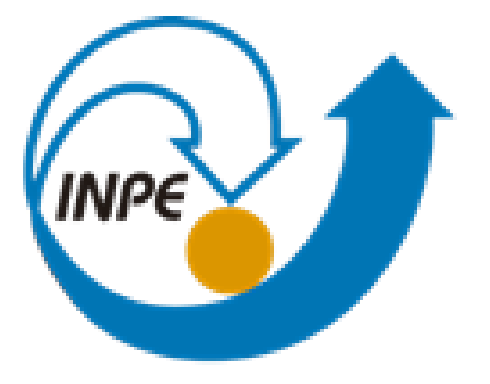

MINISTÉRIO DA CIÊNCIA, TECNOLOGIA, INOVAÇÕES E COMUNICAÇÕES<br>**INSTITUTO NACIONAL DE PESQUISAS ESPACIAIS** 

#### **ANÁLISE MULTICRITÉRIO PARA A AVALIAÇÃO DA VULNERABILIDADE AMBIENTAL DA APA DA SERRA DE BATURITÉ**

BRENDA OLIVEIRA ROCHA

SER - 300 INTRODUÇÃO AO GEOPROCESSAMENTO

2021

**Kang et al. (2016), relaciona vulnerabilidade ambiental a características do meio físico e biótico (declividade, altitude, temperatura, aridez, vegetação, solo), à exposição a fontes de pressão ambiental (densidade populacional, uso da terra) e à ocorrência de impactos ambientais**

# **INTRODUÇÃO**

Vulnerabilidade Ambiental

- Mapas de vulnerabilidade ambiental
- APA da Serra de Baturité
- Técnicas de Geoprocessamento

#### **OBJETIVO**

Utilizar as técnicas de geoprocessamento para desenvolver um mapa de vulnerabilidade ambiental da APA da Serra de Baturité, por meio da aplicação do método de álgebra de mapas, com uso do Processo de Hierarquia Analítica (AHP).

### **ÁREA DE ESTUDO**

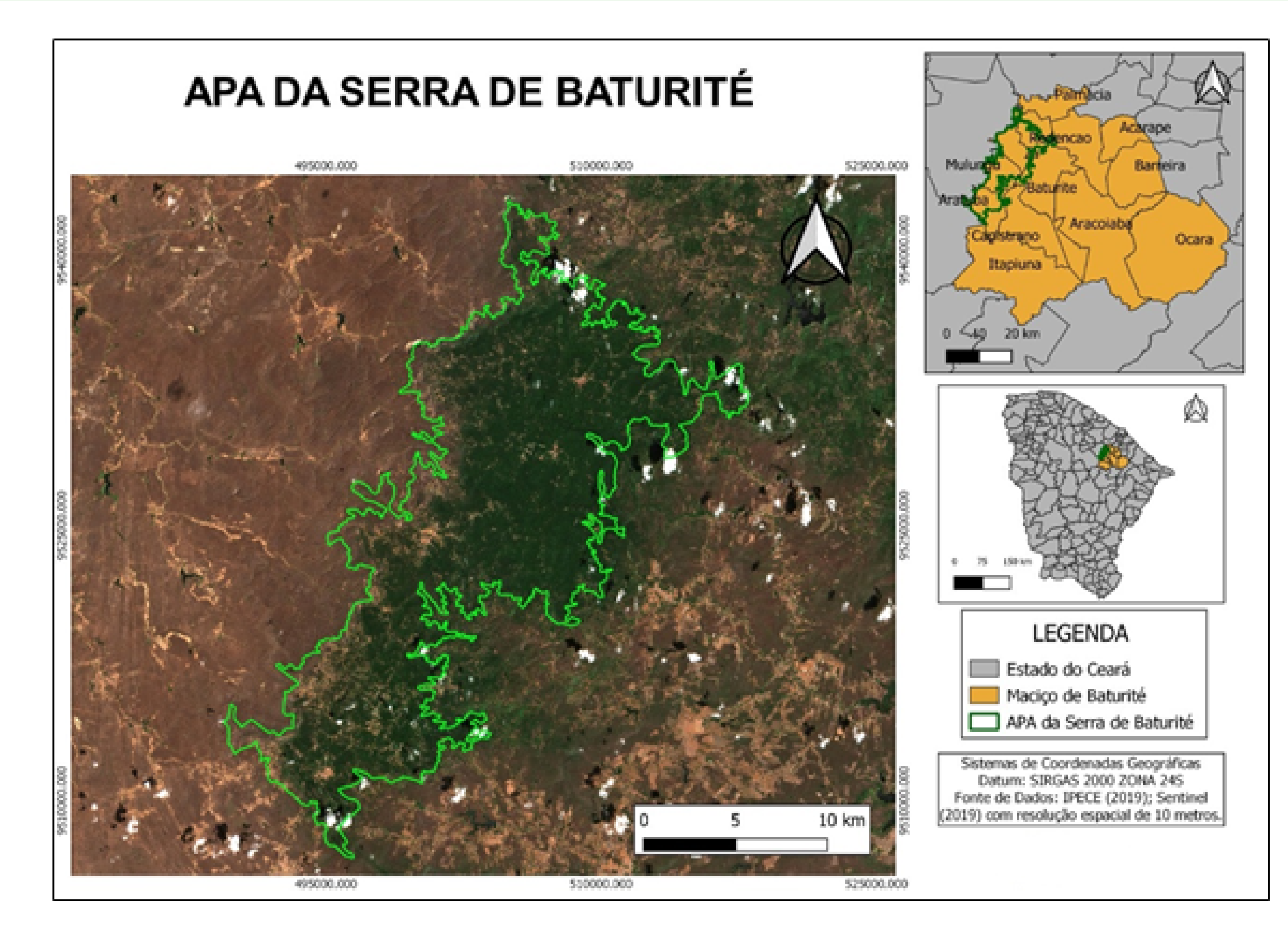

#### **Características naturais (chuvas orográficas)**

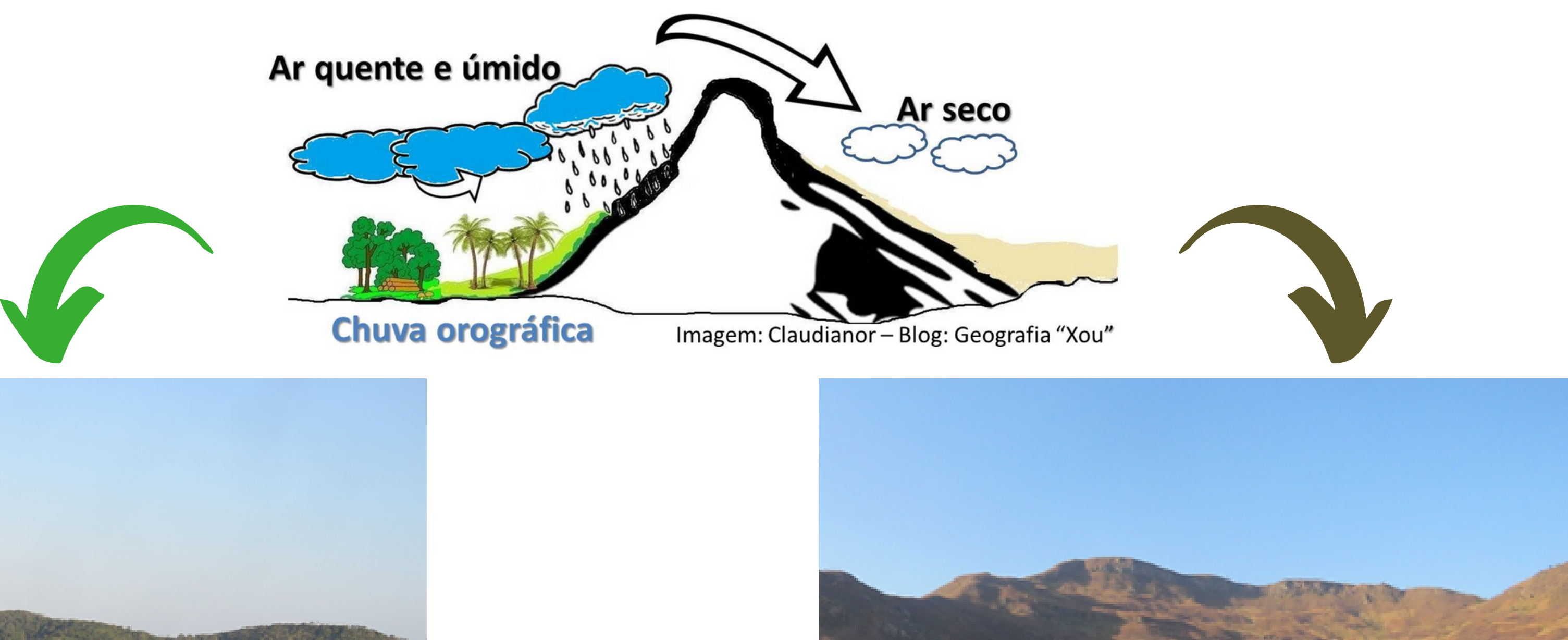

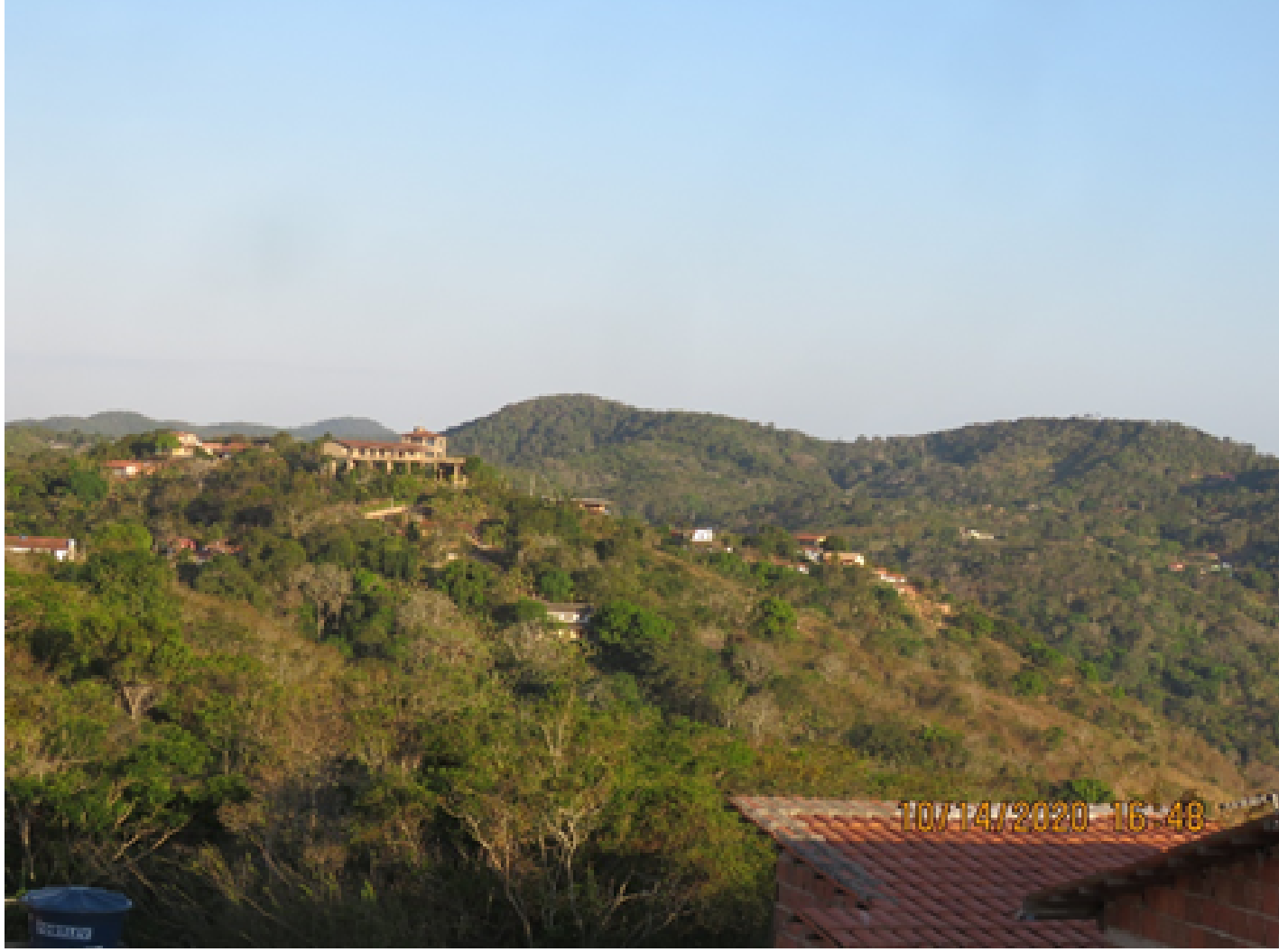

Legenda: Guaramiranga-Ce. Fonte: Brenda Rocha (2020) Legenda: Caridade-CE. Fonte: Brenda Rocha (2020)

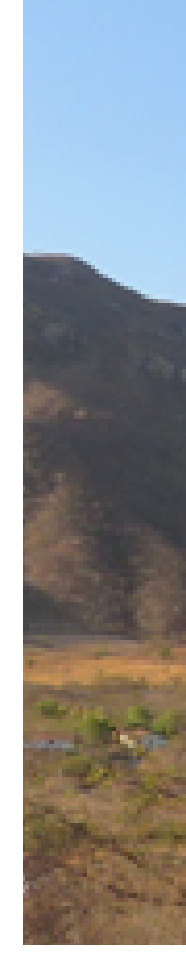

#### **Características geomorfóligas e pedológicas**

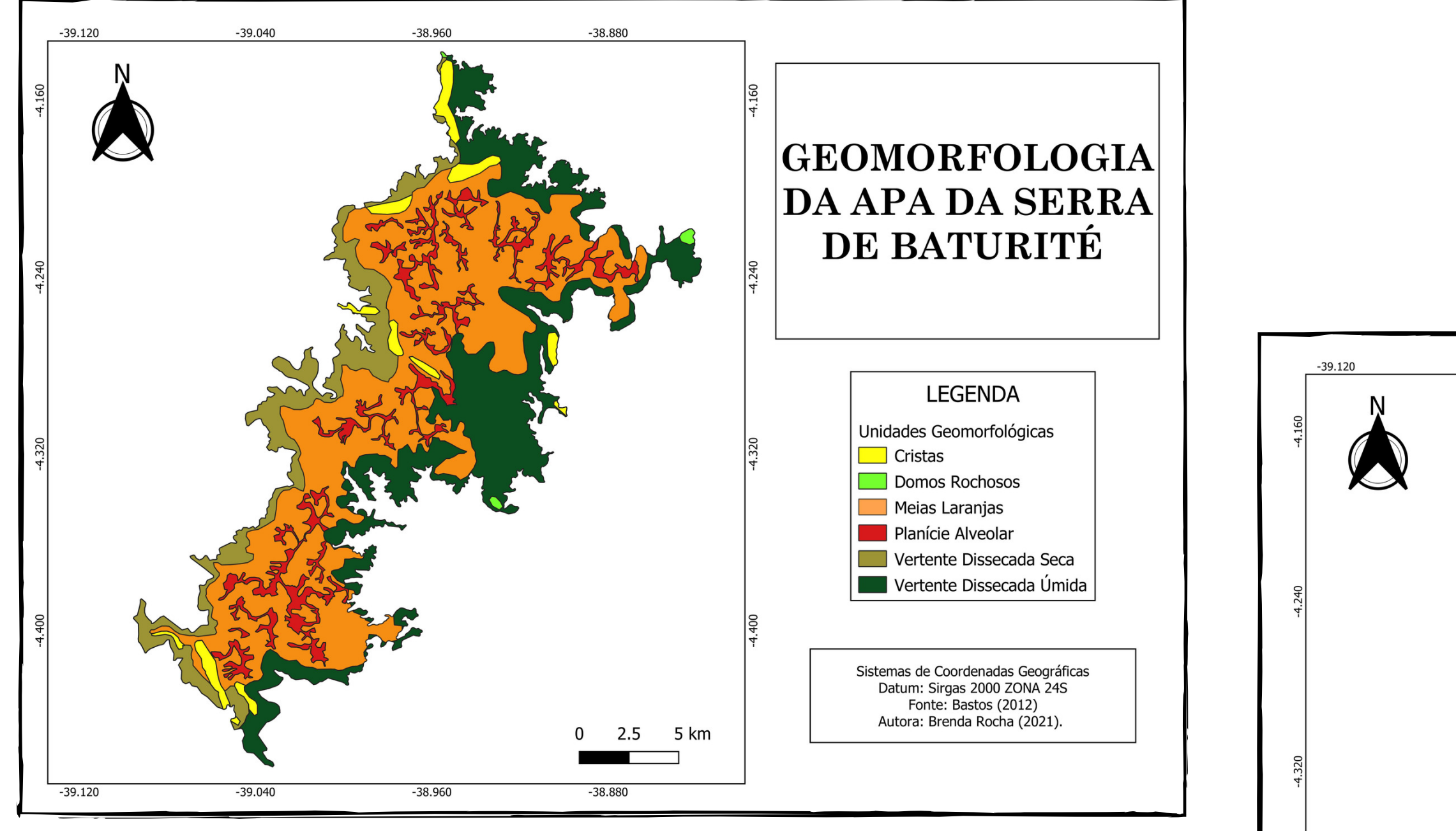

 $-39.120$ 

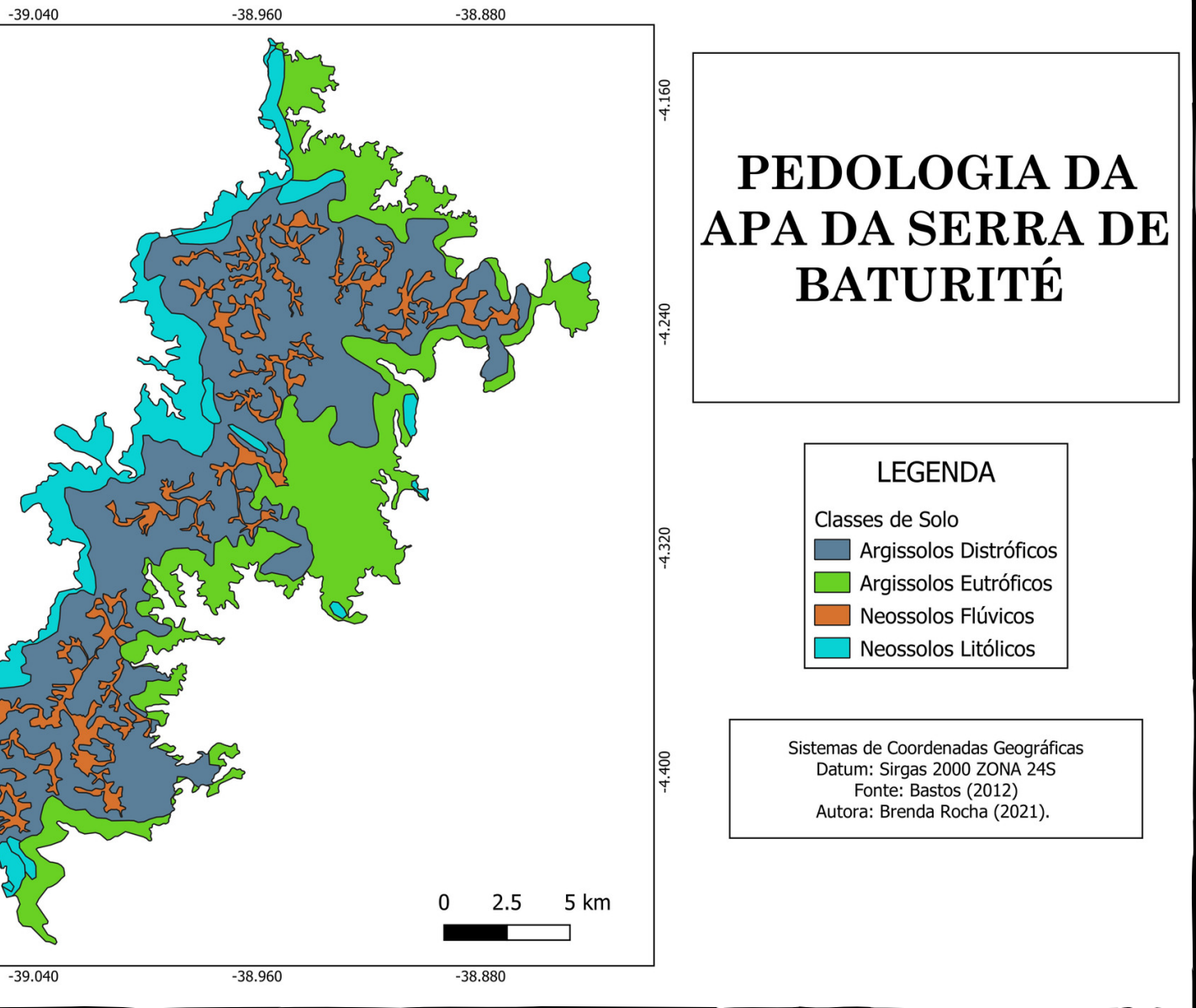

#### **Características da declividade e orientação das vertentes**

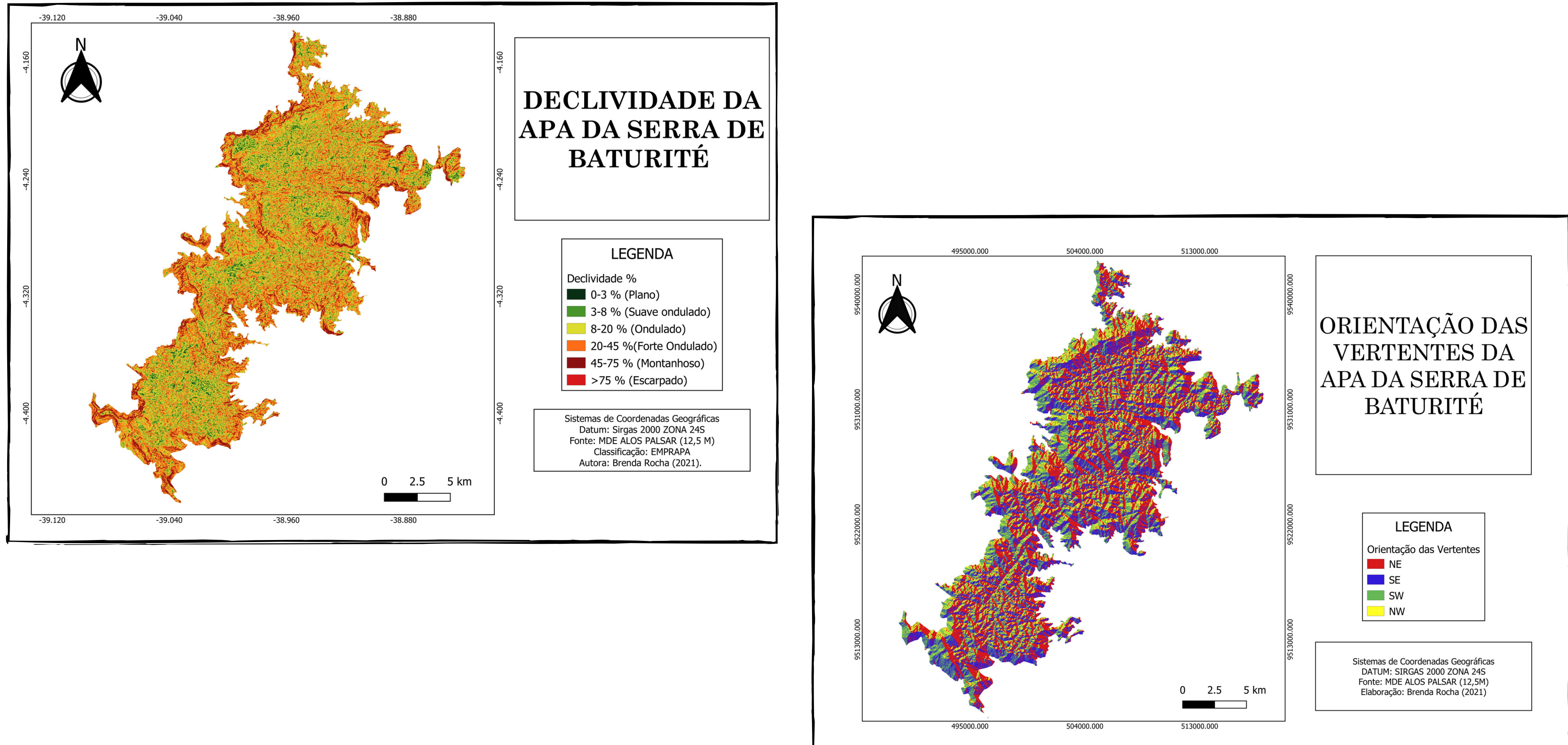

#### Fonte: Brenda Rocha (2020)

#### **Uso e cobertura do solo**

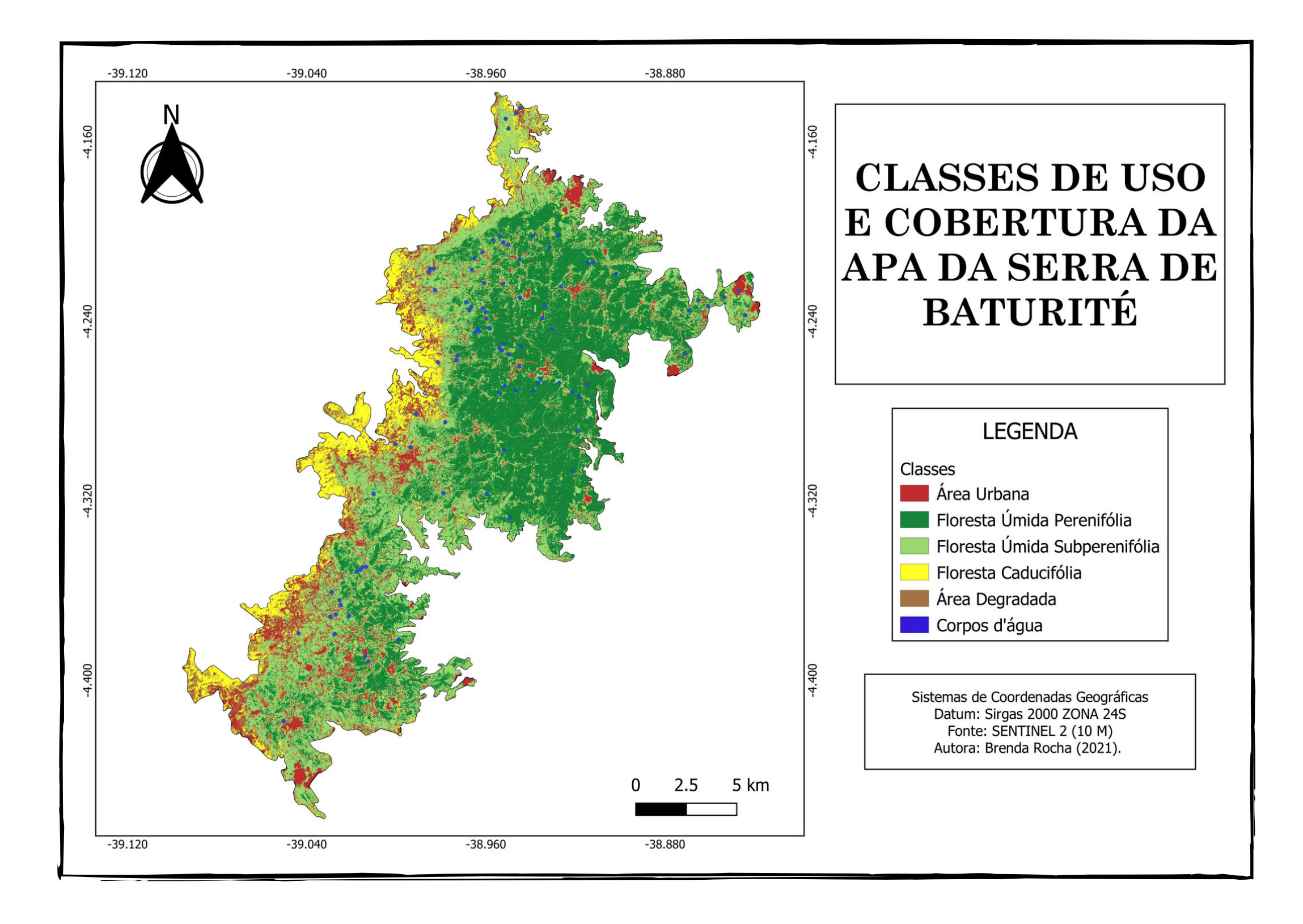

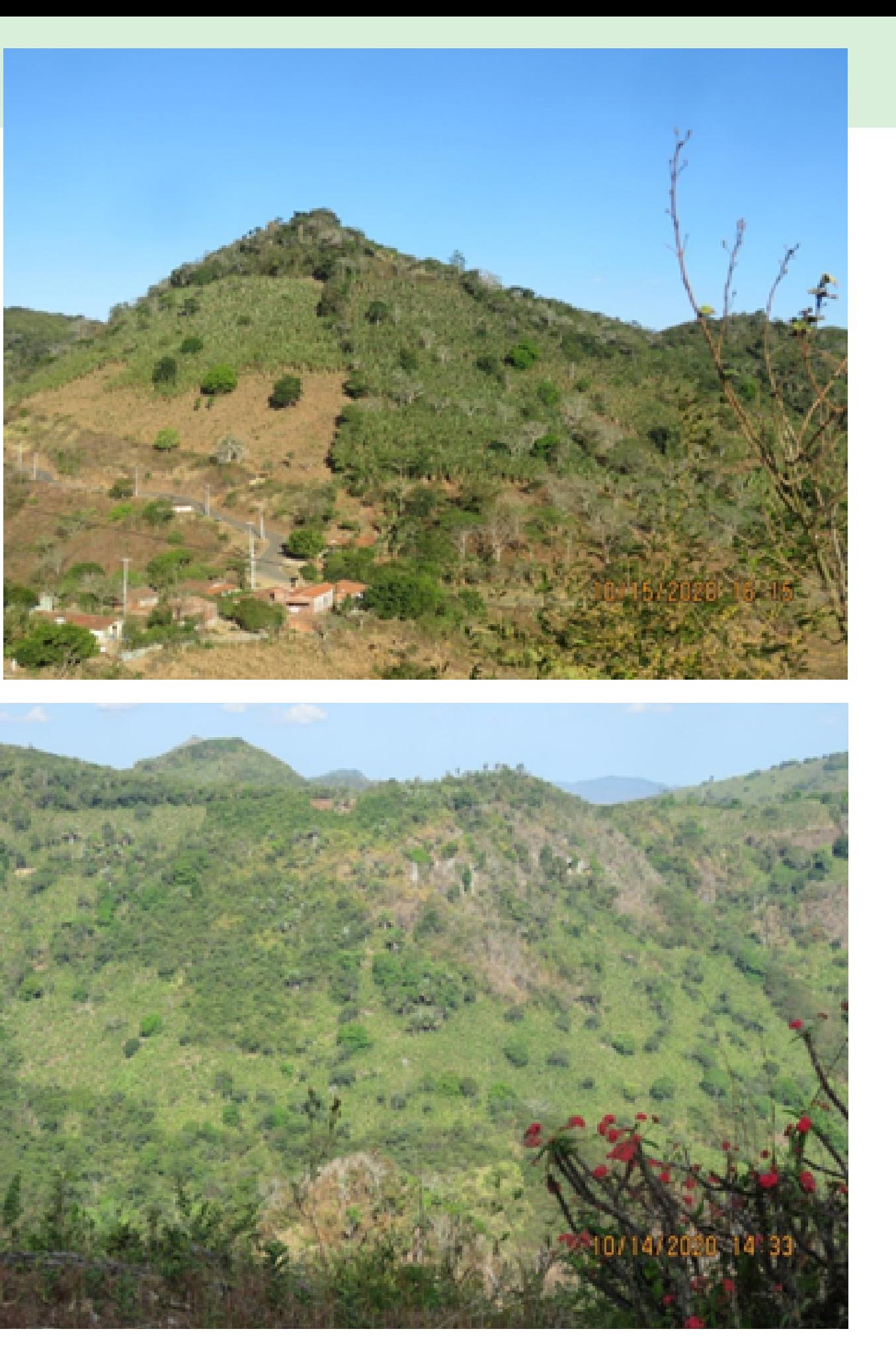

**MODELO DIGITAL DE ELEVAÇÃO - ALOS PALSAR (12,5 metros de resolução espacial)**

**DADOS SECUNDÁRIOS DE BASTOS (2012), Escala 1:250.000**

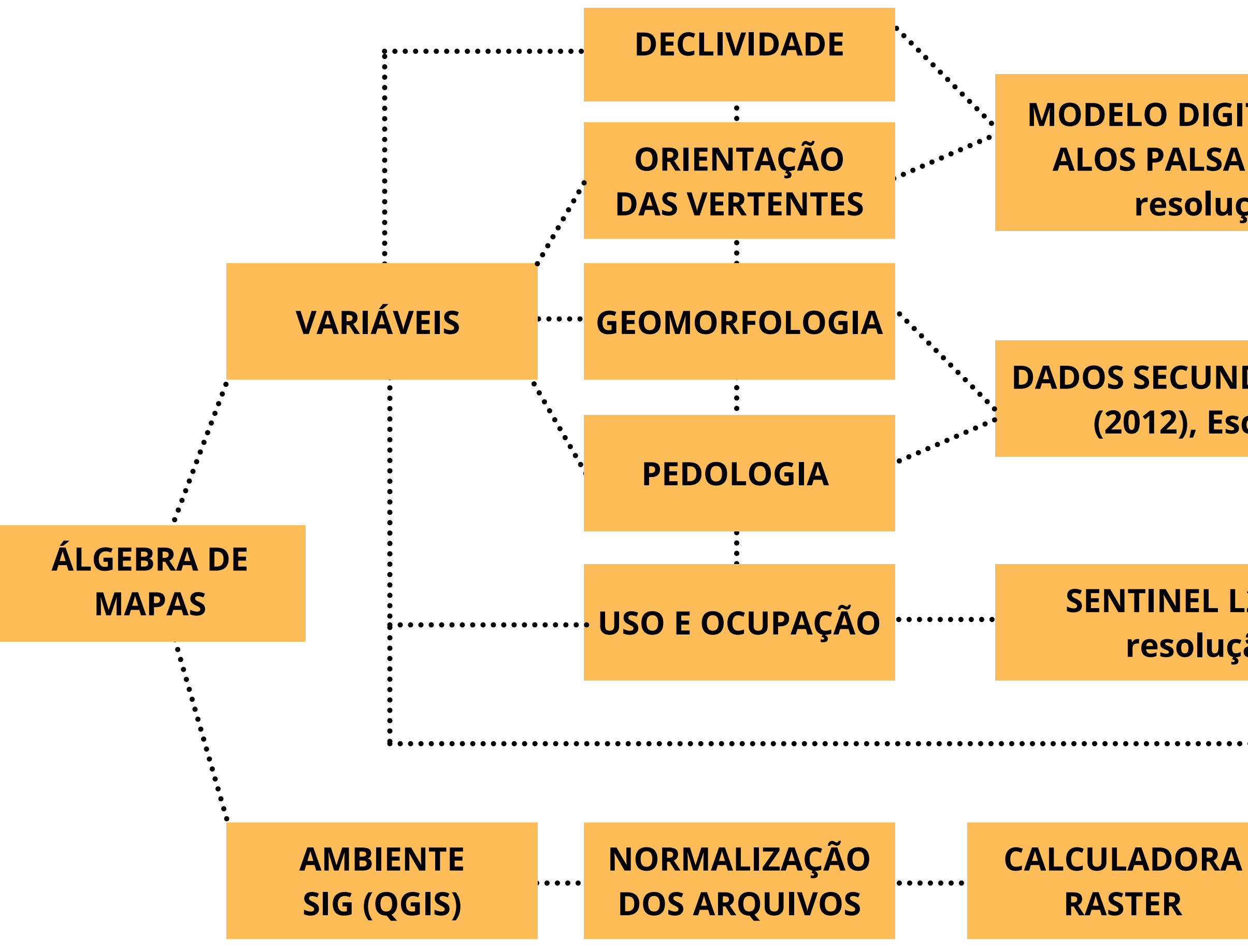

**SENTINEL L2 (10 metros de resolução espacial)**

**ATRIBUIÇÃO DE NOTAS PARA AS CLASSES E PESOS PARA AS VARIÁVEIS, COM APLICAÇÃO DO MÉTODO AHP**

**MAPA DE VULNERABILIDADE**

#### **METODOLOGIA**

O princípio do Processo Analítico Hierárquico (AHP - Analytic Hierarchy Process) proposto por Thomas Saaty, em 1978, é atribuir o peso aos critérios a partir de uma comparação pareada entre esses.

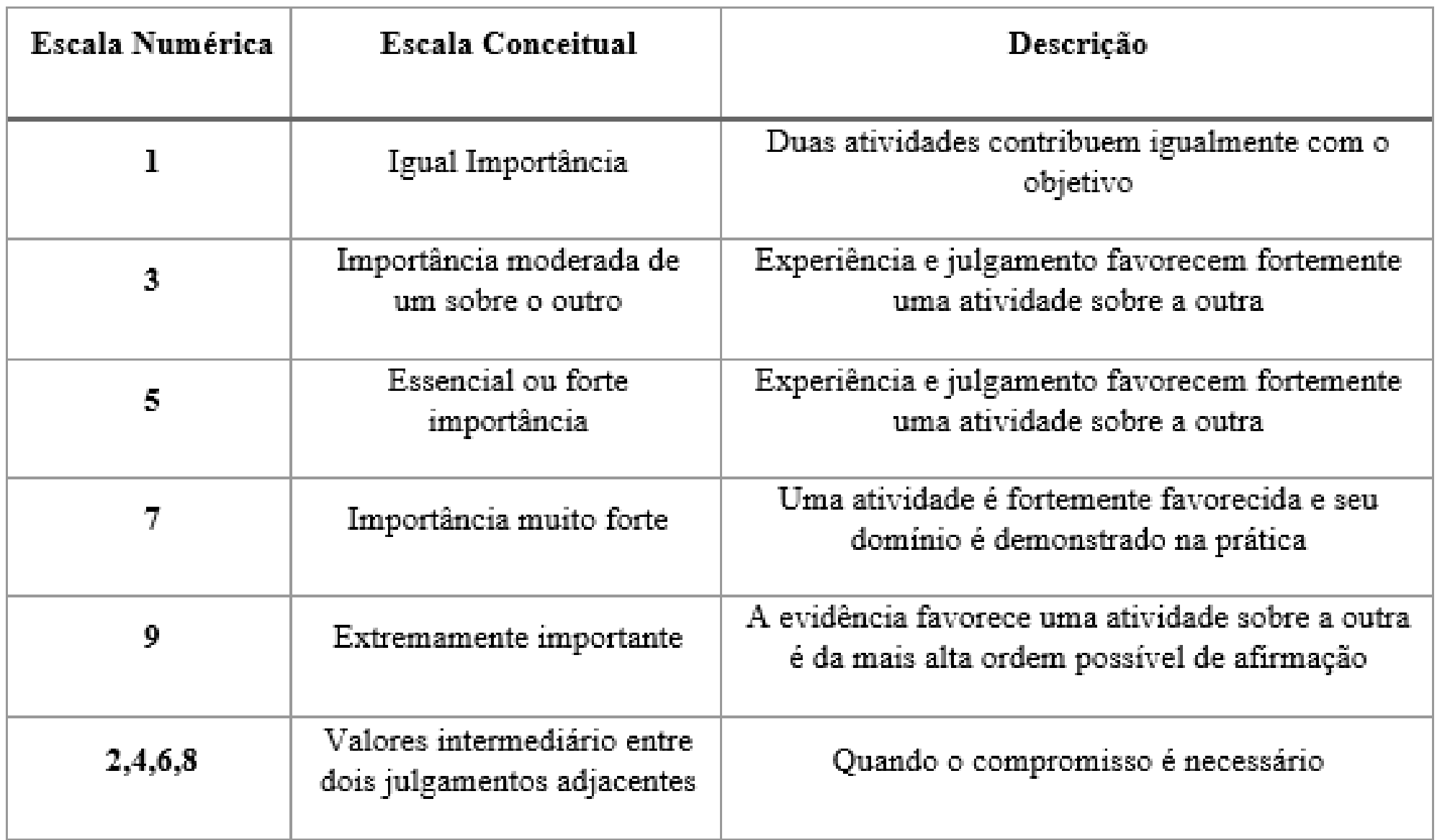

Fonte: Adaptado de Saaty (1991)

#### **Aplicação do método AHP**

#### **Aplicação do método AHP**

Cálculo da Razão de Consistência

$$
RC = \frac{IC \left( \text{Índice de Consistência} \right)}{IR \left( \text{Índice Randômico} \right)}
$$

Resultado do método para a área de estudo

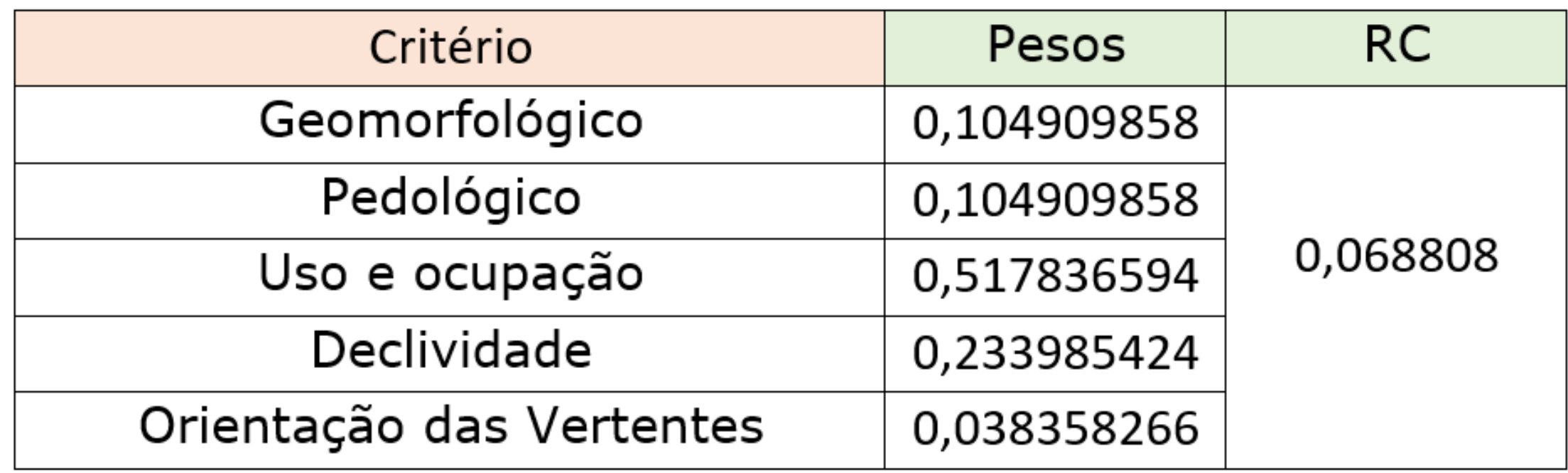

# $IC = \frac{(\lambda \max - n)}{(n-1)}$

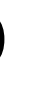

#### **RESULTADOS**

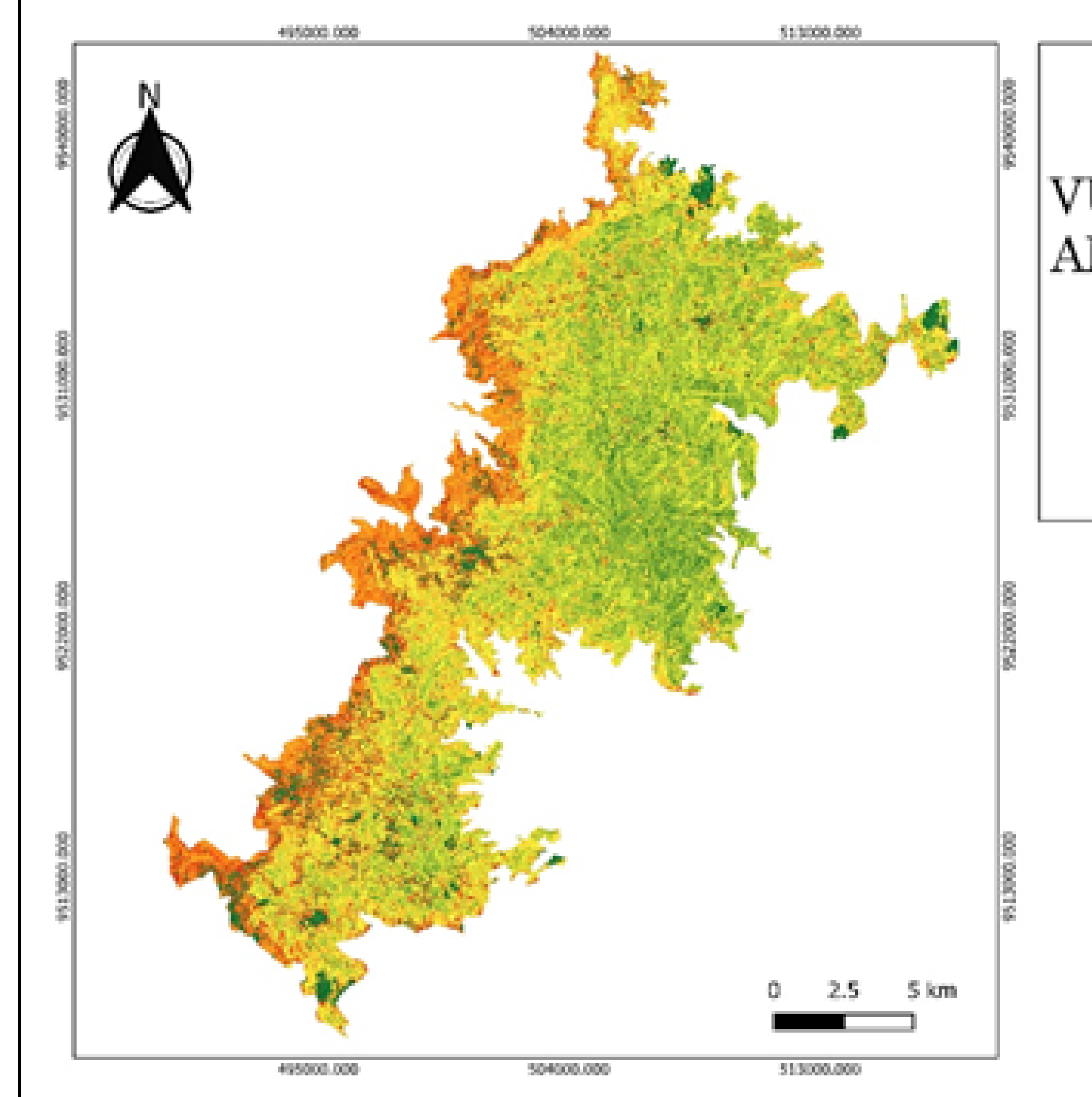

#### **VULNERABILIDADE** AMBIENTAL DA APA DA SERRA DE BATURITÉ

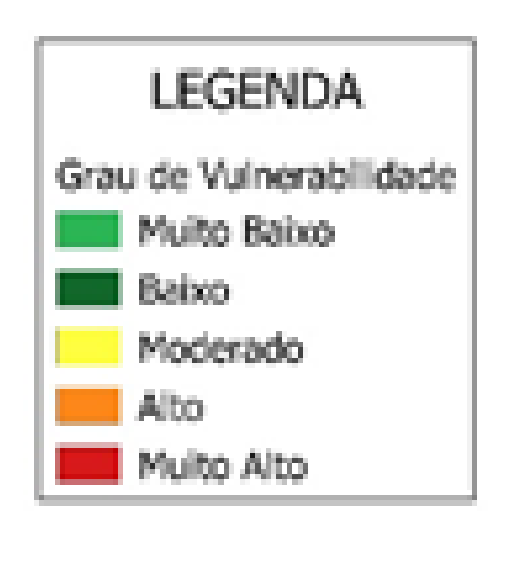

Sistemas de Coordenadas Geográficas DATUM: SIRGAS 2000 ZONA 245 Elaboração: Brenda Rocha (2021)

#### **Áreas classificadas como "Muito Alta" e "Alta"**

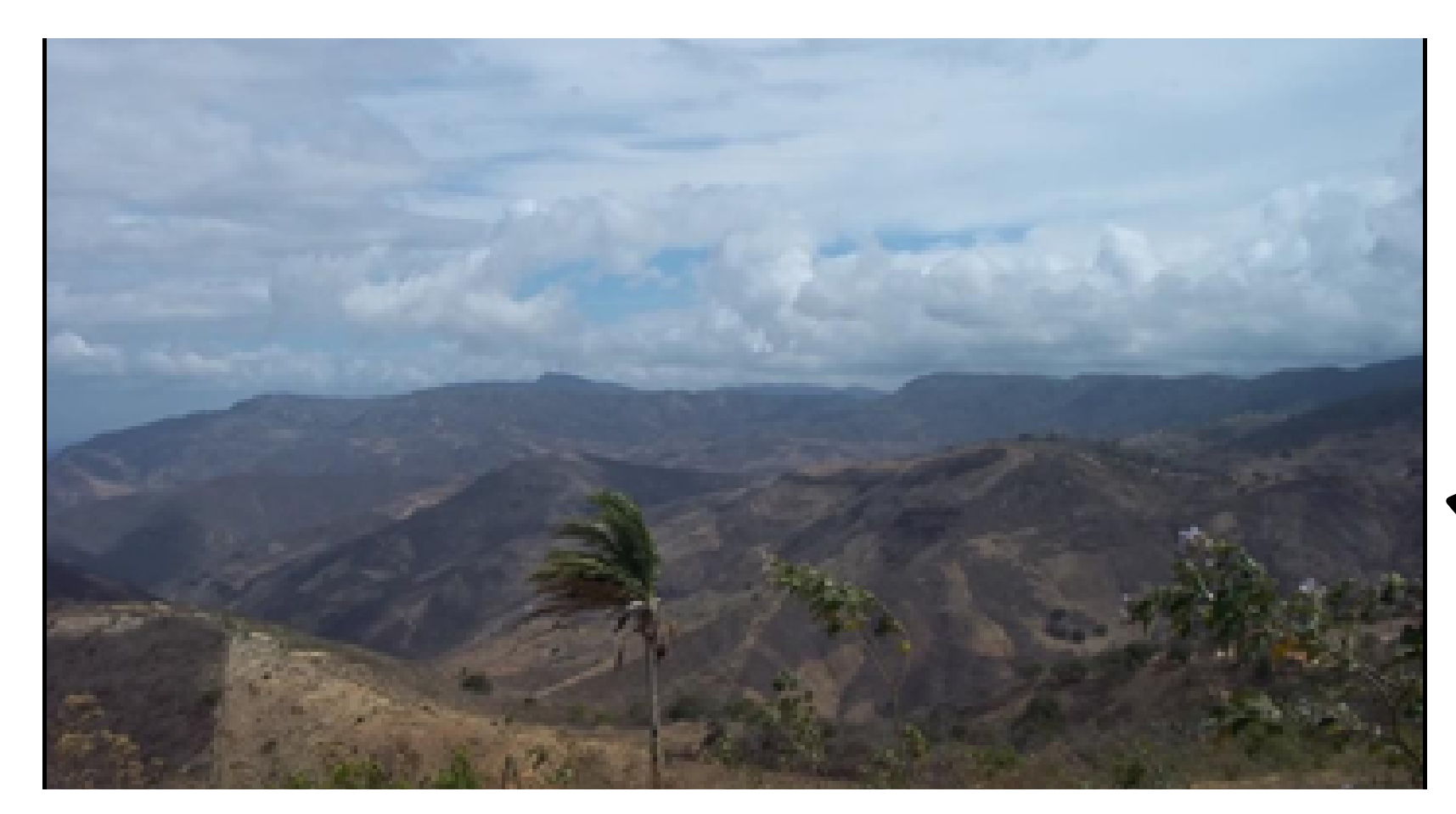

Legenda: Vertente Seca, Pacoti - Ce. Fonte: Freitas Filho (2011)

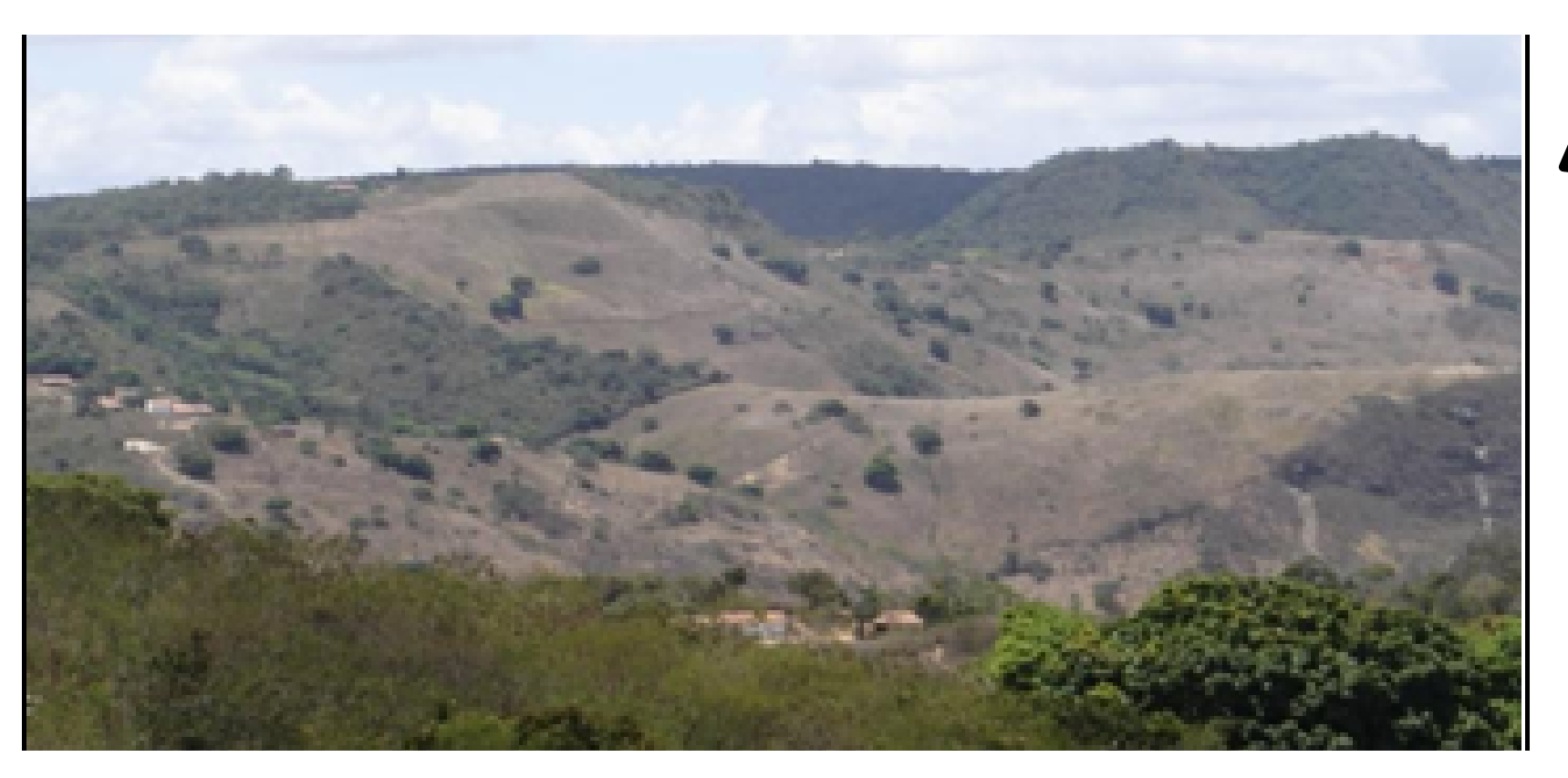

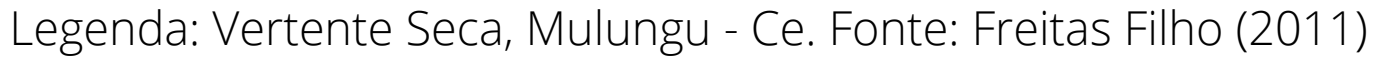

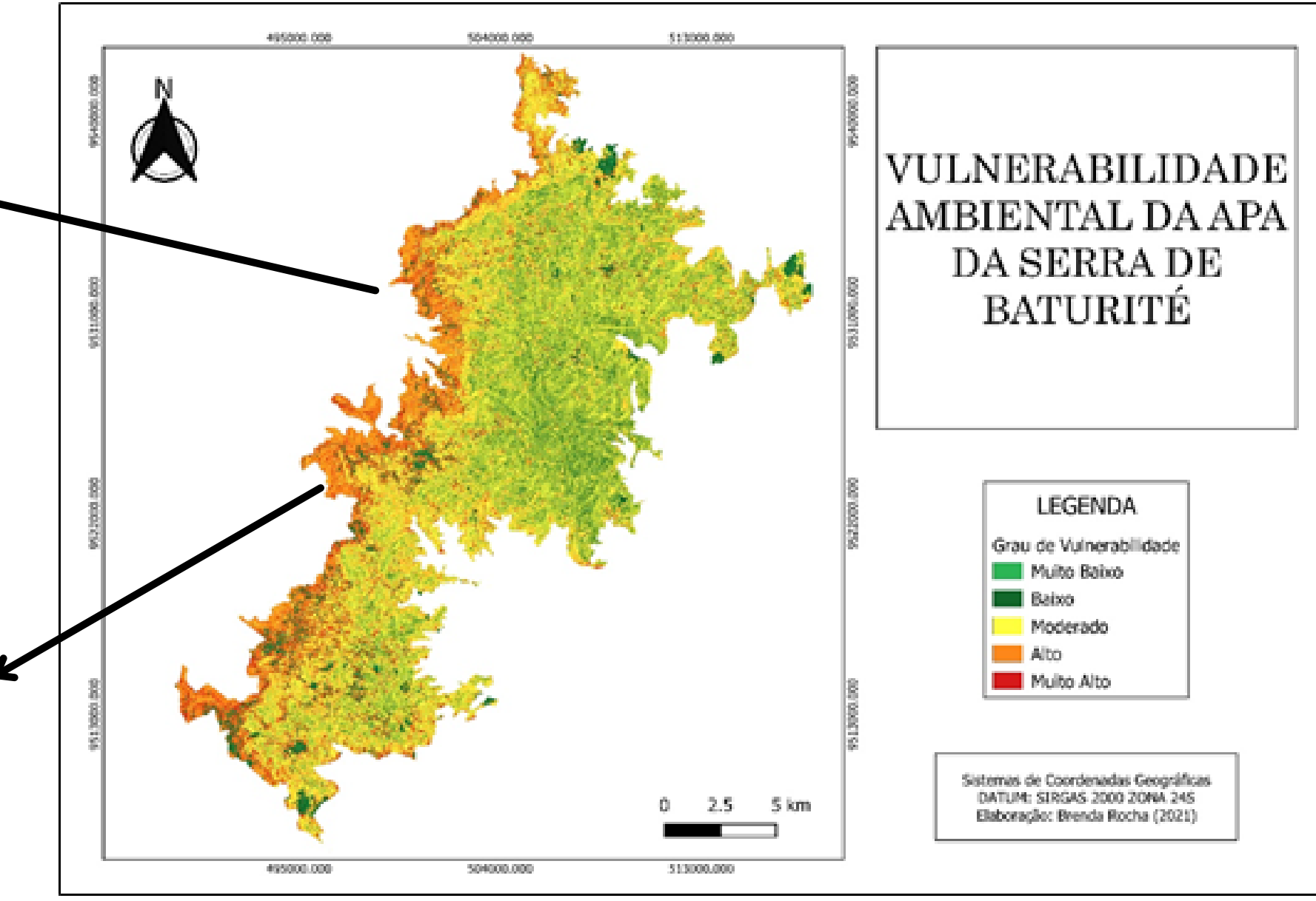

#### **Áreas classificadas como "Moderada"**

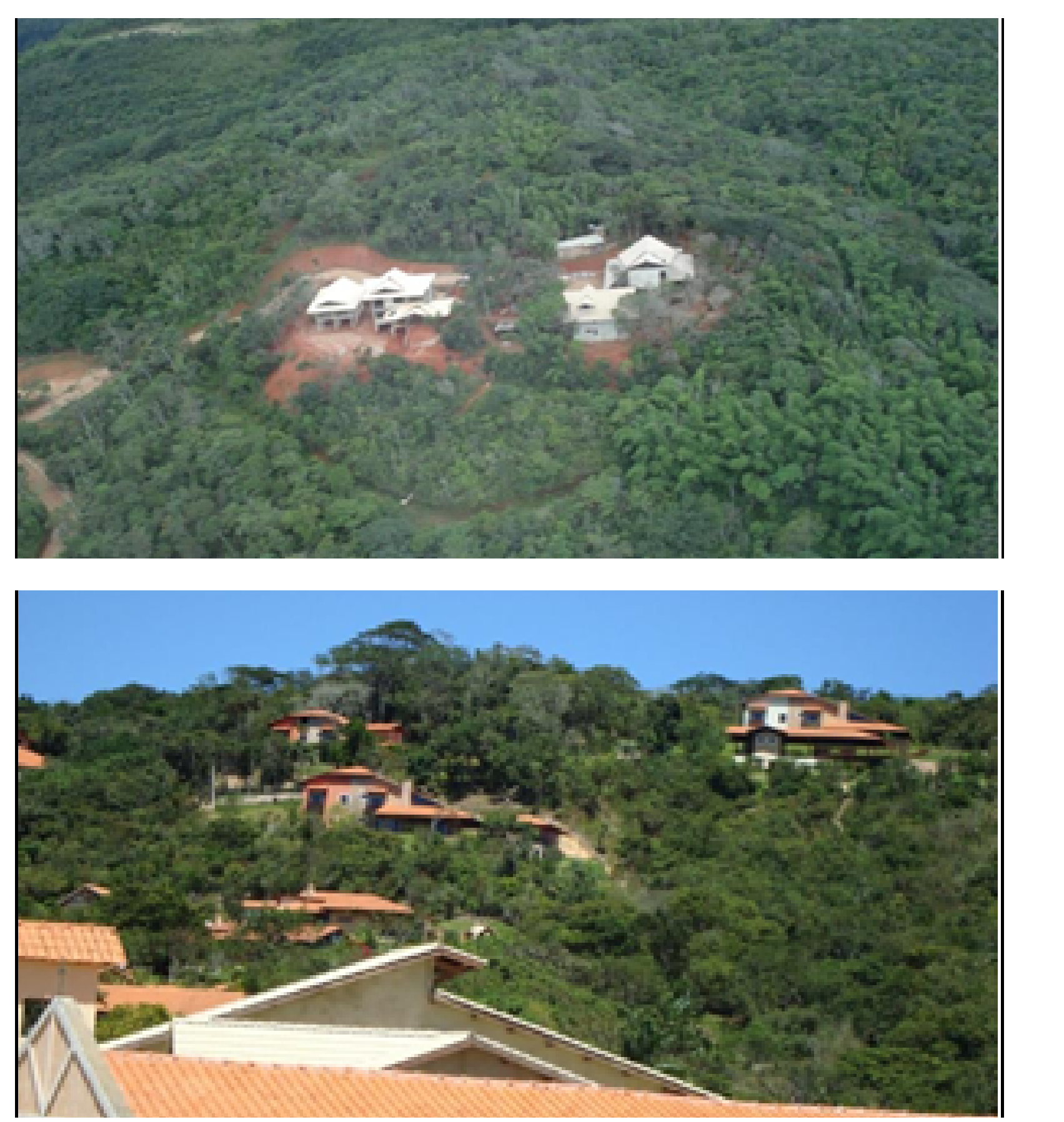

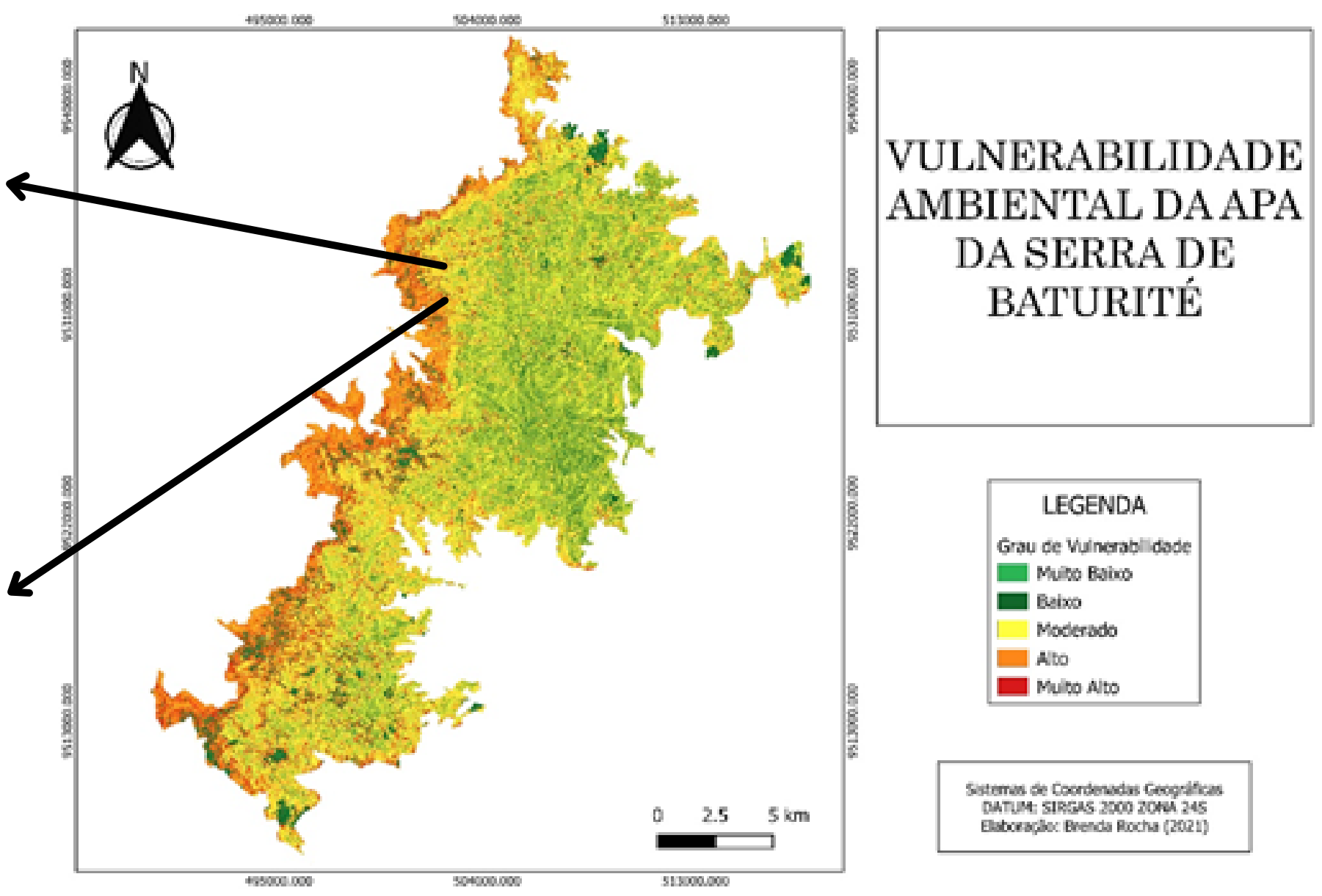

Legenda: Meias-laranjas em Guaramiranga - Ce. Fonte: Bastos (2012)

#### **Áreas classificadas como "Moderada"**

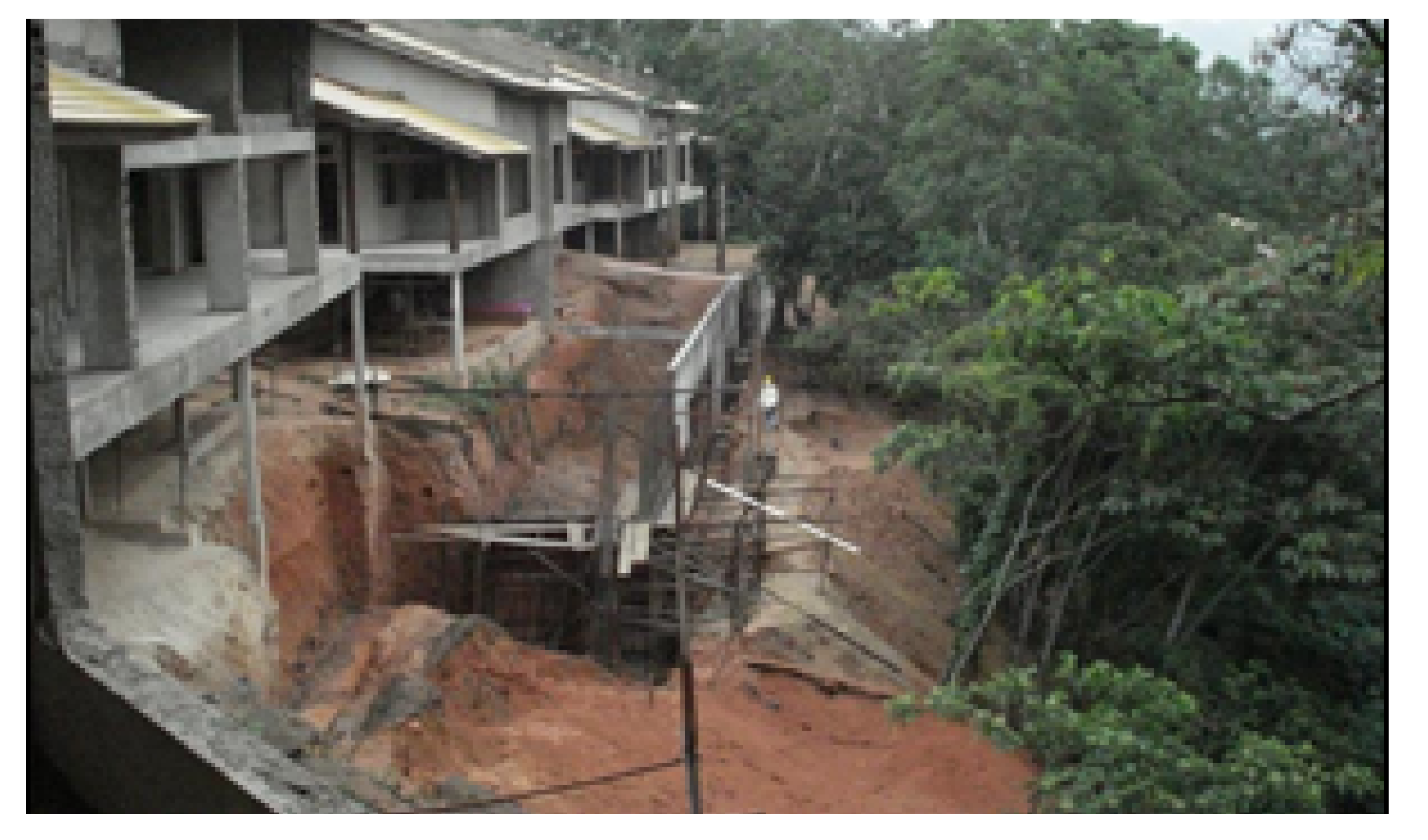

Legenda: Meias-laranjas em Guaramiranga - Ce. Fonte: Bastos (2012)

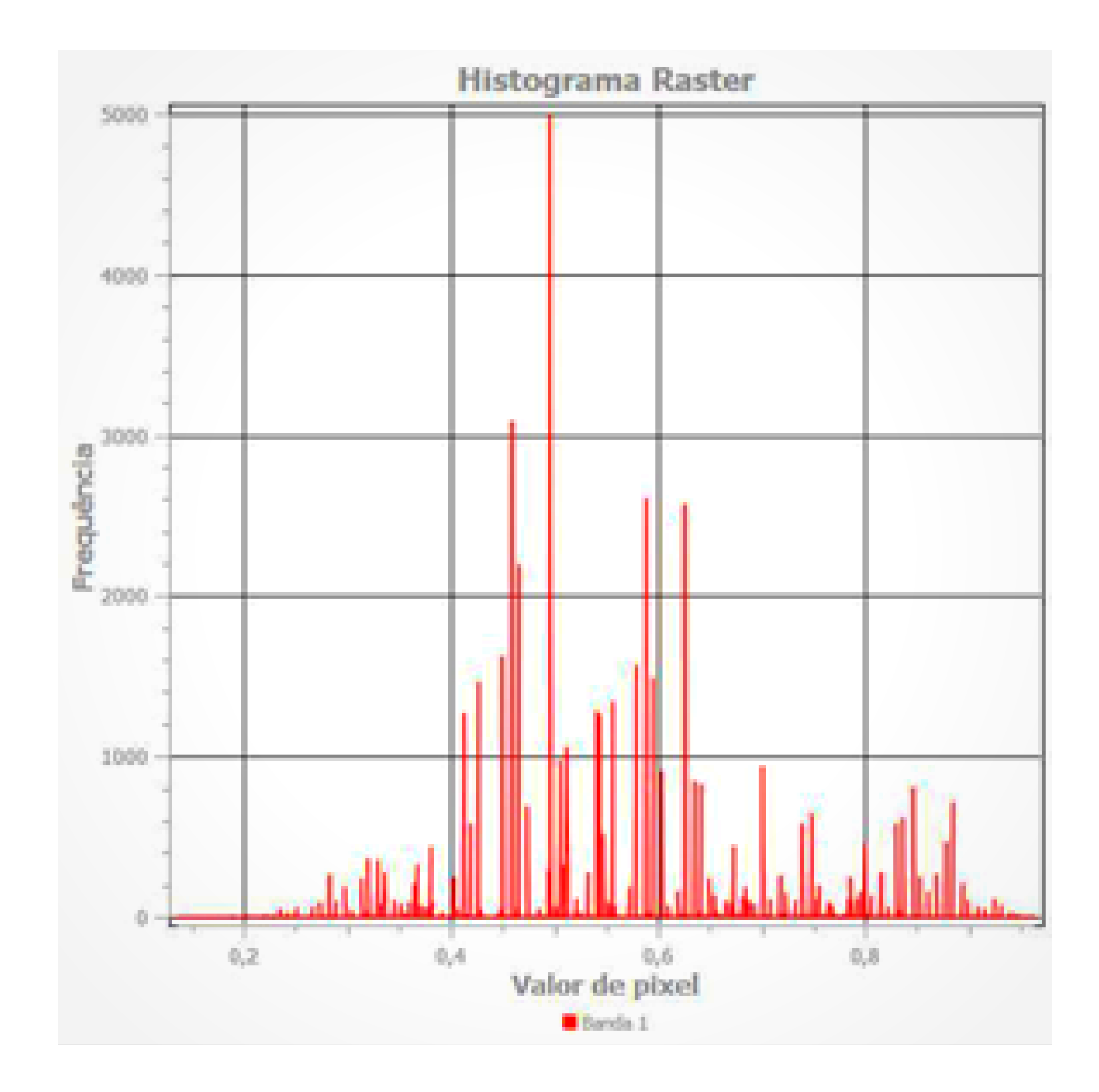

#### **Áreas classificadas como "Baixa" e "Muito Baixa"**

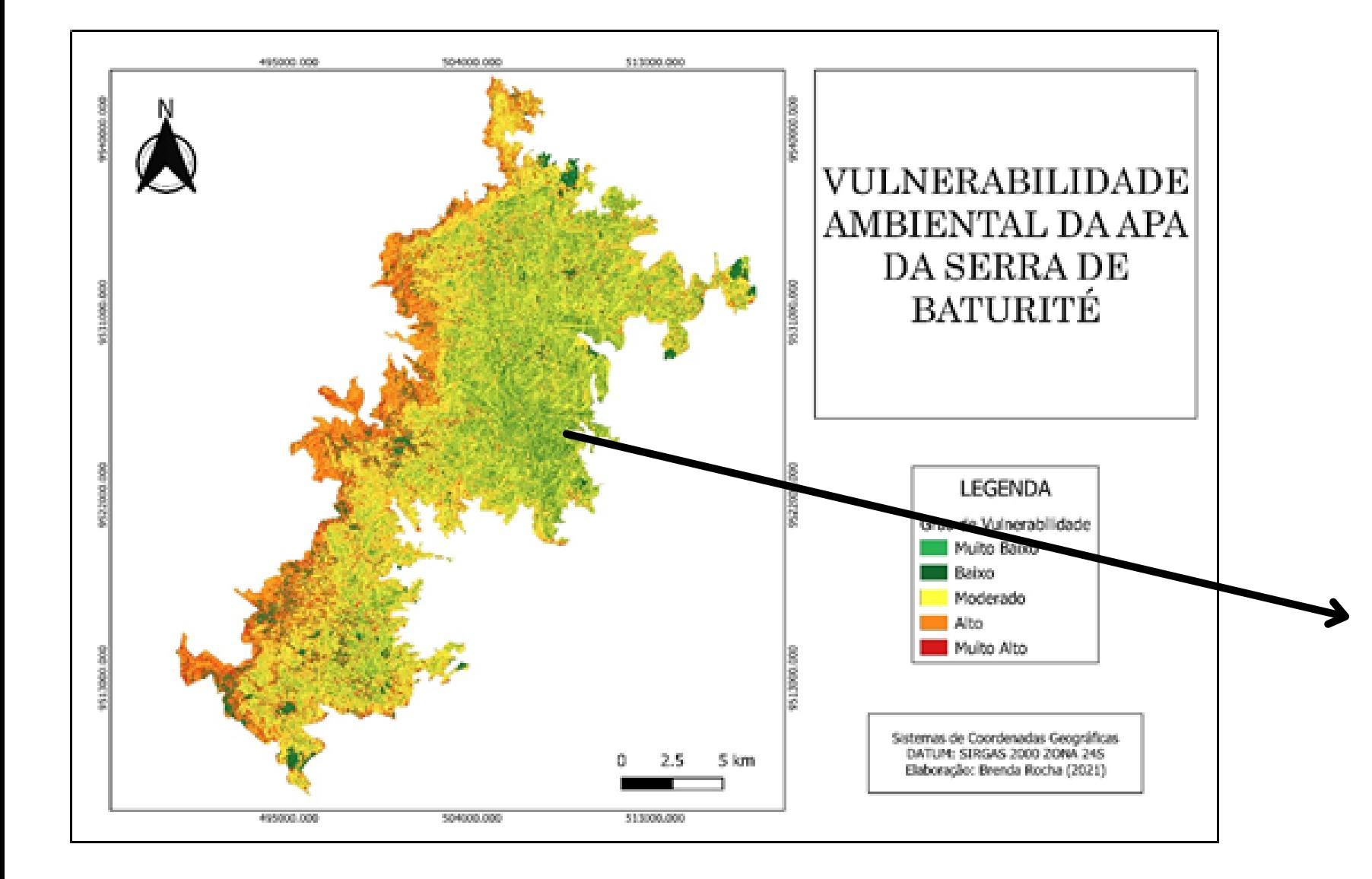

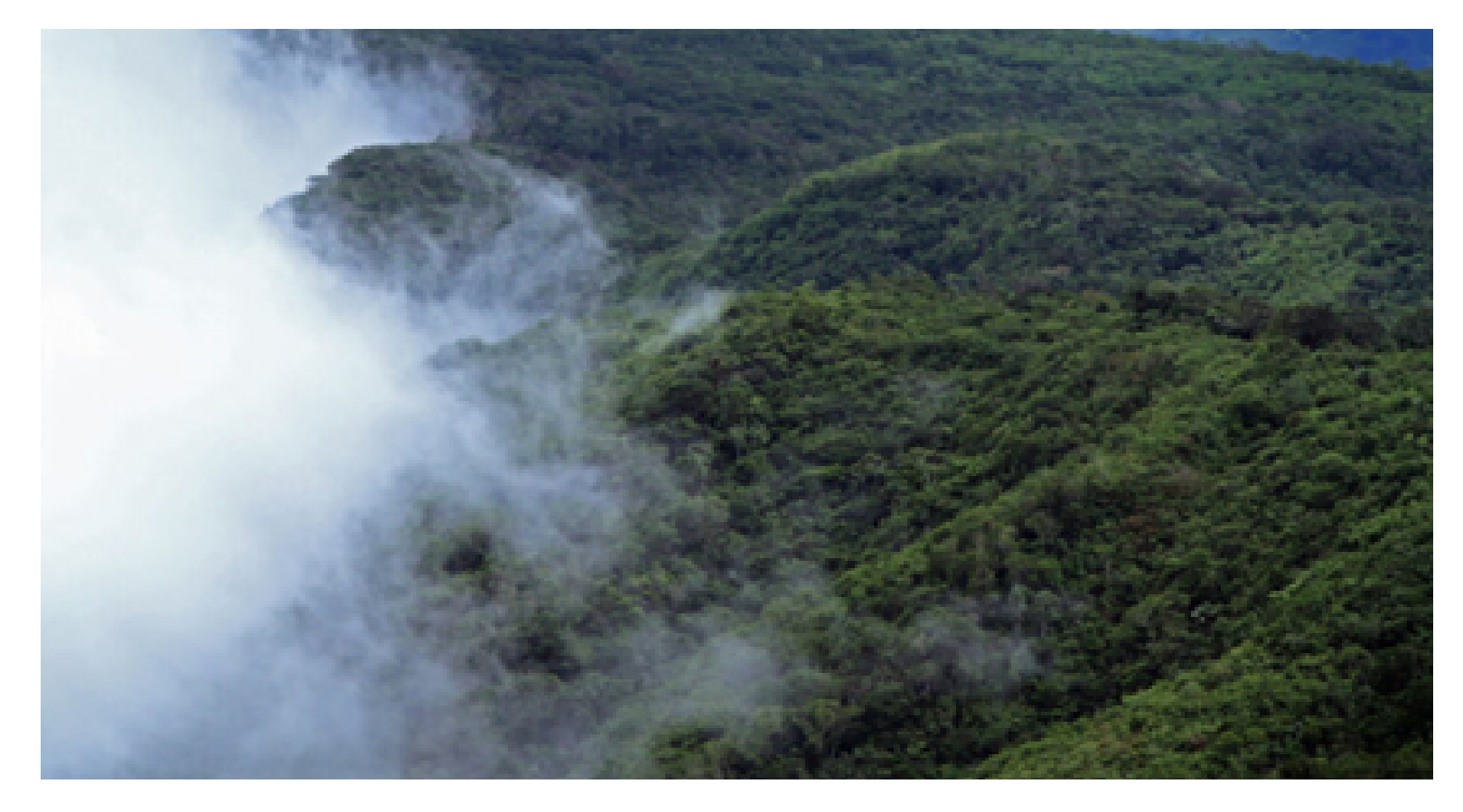

Legenda: Cachoeira em Mulungu-Ce. Fonte: Brenda Rocha (2020)

Legenda: Área preservada da APA. Fonte: Fabio Nunes, 2020.

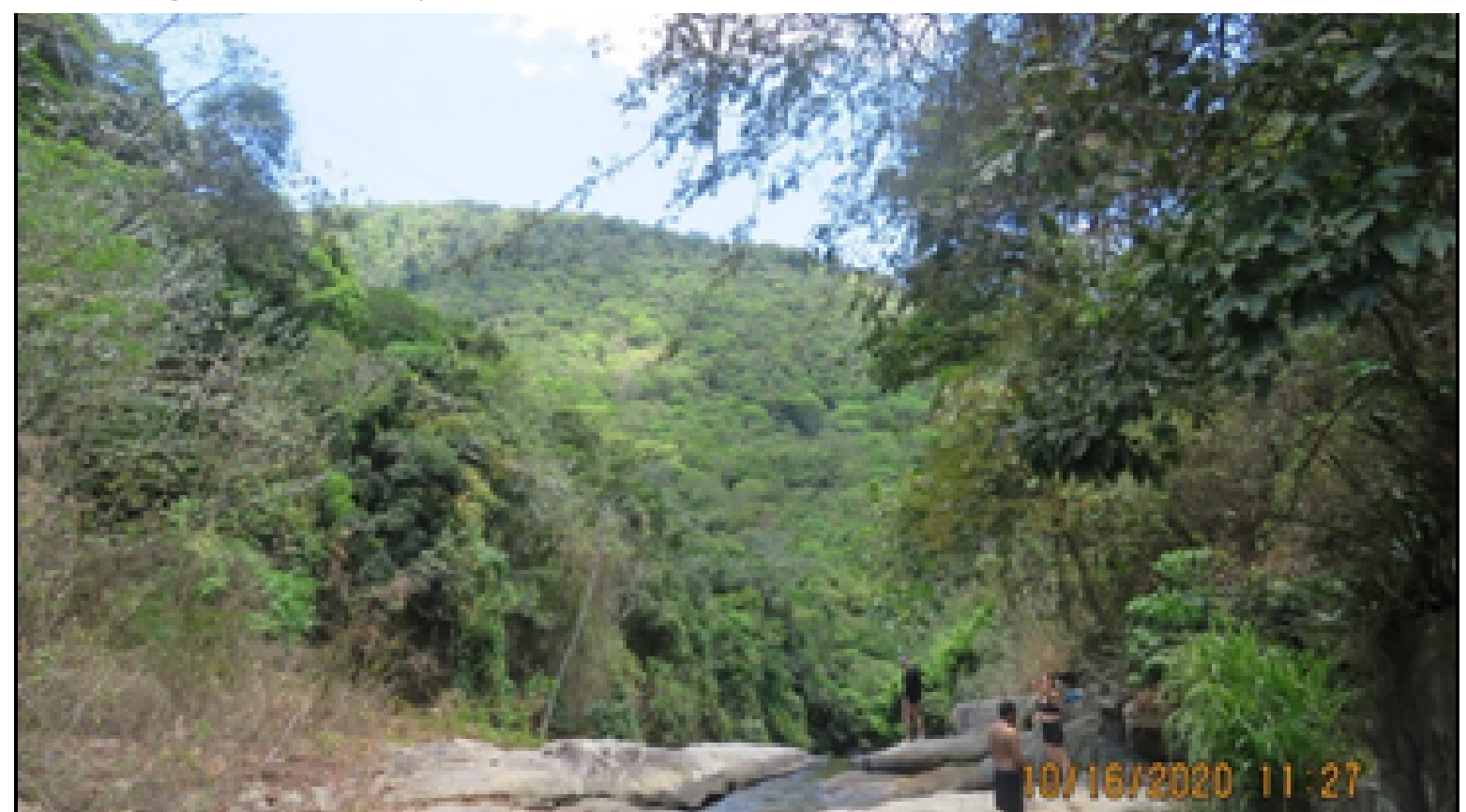

## **CONCLUSÕES**

- A álgebra de mapas associada ao AHP se mostrou uma ótima metodologia para a análise integrada da região, sendo necessário um conhecimento aprofundado da área de estudo;
- A escolha das variáveis englobou as principais características da APA que podem ser associadas à vulnerabilidade ambiental, porém o modelo pode se tornar ainda mais robusto com a adição de outras variáveis;
- É necessária a validação dos resultados por meio da obtenção de dados de campo.

#### **OBRIGADA!**

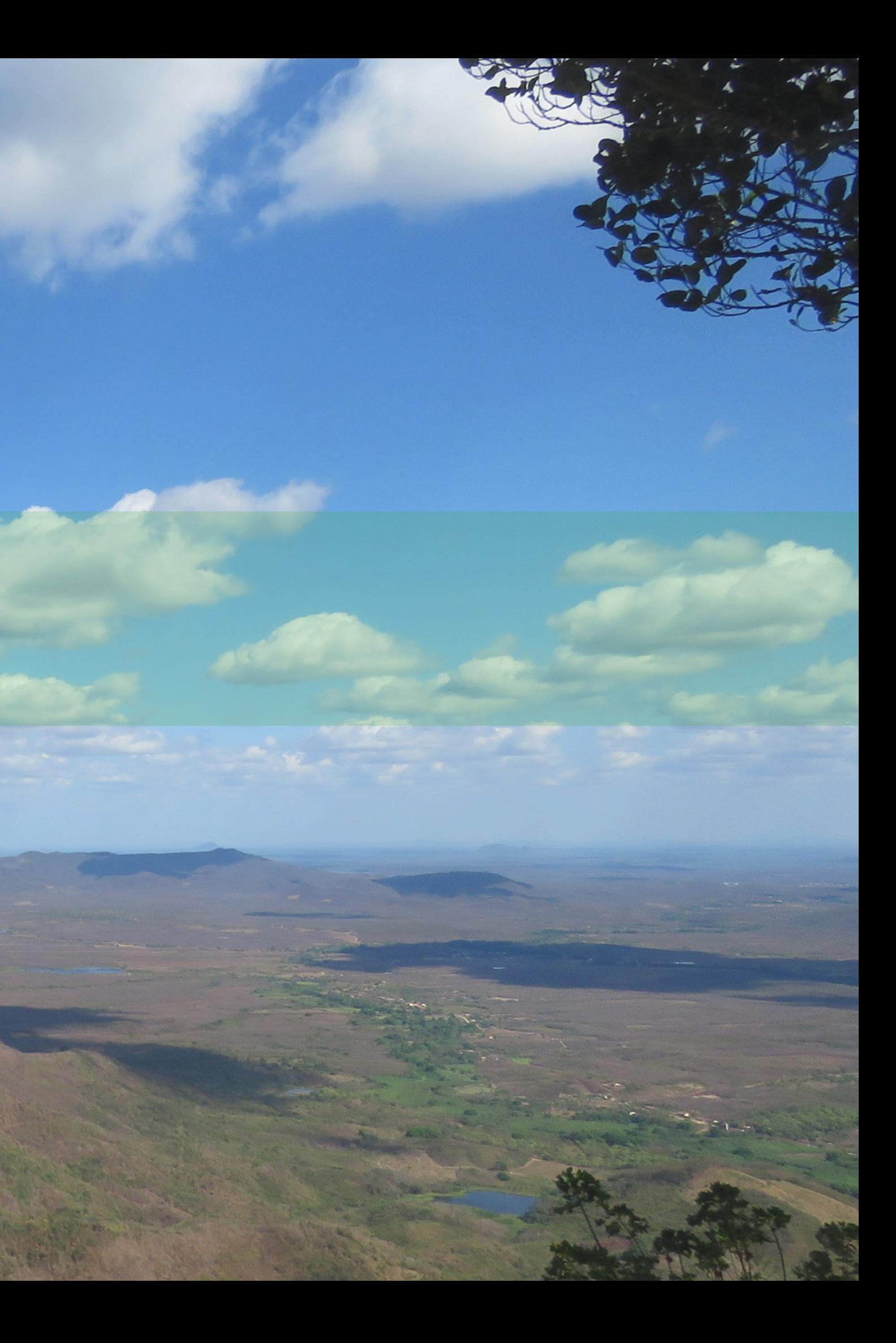

### **REFERÊNCIAS**

ASF DAAC. Alaska Satellite Facility Distributed Active Archive Center. Disponível em: <https://www.asf.alaska.edu/sar-data/palsar/about-palsar/>

ARTHABASTOS, F.H. Movimentos de massa no maciço de Baturité (CE) e contribuições para estratégias de planejamento ambiental. 2012. 257 p. Tese (Doutorado em Geografia) – Universidade Estadual do Ceará, Fortaleza, 2012.

BATATEIRA, C. Movimentos de vertente no NW de Portugal, susceptibilidade geomorfológica e sistemas de informação geográfica. 2001. 475 p. Tese (Doutorado em Geografia Física) - Faculdade de Letras da Universidade do Porto, Porto, 2001.

BATISTA, C. C. F.; DIAS, C. O uso do geoprocessamento para a análise ambiental do município de Goiás. [S.I]. Revista Mediação. 2013. p. 1- 5. Disponível em: https://www.revista.ueg.br/index.php/mediacao/article/view/620

BISPO, Carlos de Oliveira. Suscetibilidade natural e induzida à ocorrência de escorregamentos no litoral norte de Maceió, Alagoas. 2018. Dissertação de Mestrado. Universidade Federal de Pernambuco.